## How to add Rollable flag (Maersk Spot booking only)

### 1. Log in MAERSK.COM before searching the booking number and click "Amend"

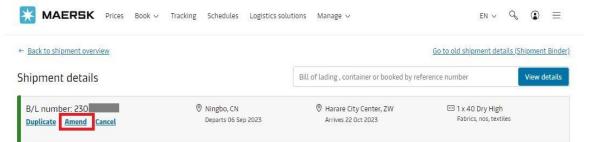

## 2. Go to "Select sailing" page then tick the box of "Get USD XX if rolled" and click "Continue"

| MAERSK Prices                     | Book v Tracking Schedules | Logistics solutions Manage $\vee$ | $_{\rm EN}$ $\sim$ $~$ $~$ $~$ $~$ $~$ $~$ $~$ $~$ $~$ $~$ |
|-----------------------------------|---------------------------|-----------------------------------|------------------------------------------------------------|
| Amendment request for booking nun | nber 230                  |                                   |                                                            |
| <b>O</b>                          |                           | O                                 | —0                                                         |
| Booking Information               | Select sailing            | Additional details                | Review booking                                             |
|                                   |                           |                                   |                                                            |

#### Select sailing

Original route and schedule: Ningbo (Zhejiang), China  $\rightarrow$  Harare City Center, Zimbabwe

| Oeparture<br>6 Sep 2023, 18:30             | <ul> <li>Arrival</li> <li>22 Oct 2023, 03:00</li> </ul> | Gate-in deadline<br>4 Sep 2023, 17:00 | () Transit time<br>45 Days | A Vessel/voyage SAN CHRISTOBAL / 3355         | ✓ <u>Route &amp; other</u><br><u>details</u> |
|--------------------------------------------|---------------------------------------------------------|---------------------------------------|----------------------------|-----------------------------------------------|----------------------------------------------|
| Maersk Spot<br>V Price breakdown & details |                                                         | Get USD 50 if rolled 🛈                |                            | USD<br>Incl. 18 days of detention<br>freetime |                                              |

# **3.** You will see "Maersk Spot- Rollable" indication on the "Review booking" Page. Click "Submit" by accepting terms & conditions.

| Ø <u></u>                                   |                                          | O                                      | —0                            |
|---------------------------------------------|------------------------------------------|----------------------------------------|-------------------------------|
| Booking Information                         | Select sailing                           | Additional details                     | Review booking                |
| eview booking                               | <u>r</u>                                 |                                        |                               |
|                                             | ,<br>ng selection Additional information |                                        |                               |
| Booking details                             |                                          |                                        |                               |
| from<br>Ningbo (Zhejiang), China            | To<br>Harare City Center, Zimbabwe       |                                        |                               |
| Price owner Customer reference              |                                          | Booked by contact                      |                               |
| Commodity<br>Fabrics, textiles              | Dangerous cargo<br>No                    | Require temperature control<br>No      |                               |
| Container type<br>40 Dry High               | Container quantity<br>1                  | Cargo weight per container<br>18000 kg | Shipper's own container<br>No |
|                                             |                                          |                                        |                               |
| Edit booking details                        |                                          |                                        |                               |
| Product selection<br>Maersk Spot - Rollable |                                          |                                        |                               |
| <ul> <li>Fixed price at booking</li> </ul>  |                                          |                                        |                               |

## Tips:

- Pls add Rollable flag at least 7 days prior to vessel ETD (i.e. the latest date is 24<sup>th</sup> Aug for a vessel ETD 31<sup>st</sup> Aug)
- Not allow to remove rollable flag on the same vessel.